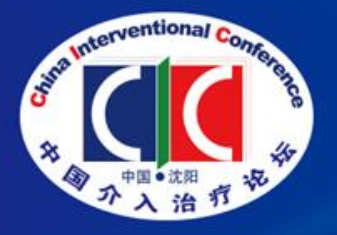

## 传承与发展 创新与引领 第十六届中国介入治疗论坛 (CIC 2022) The 16<sup>th</sup> China Interventional Conference (CIC 2022) 第十六届东北三省介入医学学术会议,第十二届大连血管介入治疗论坛(DVIC)

2022年12月16-18日 | 中国·沈阳

# 专家线上参会手册

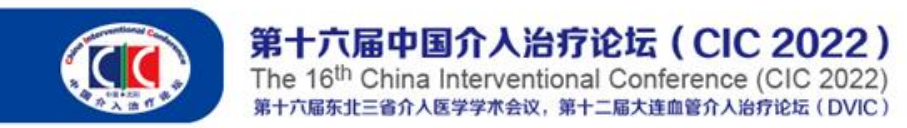

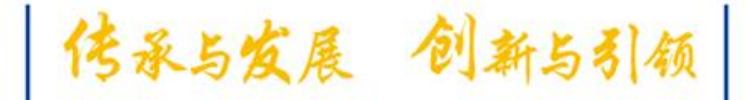

#### 注: 以下为【测试号】,正式"会议号"会前将以短信形式发送给参会老师,请注意查看。

【测试号】:**831 8034 7940**

【密码】:**123456**

测试时间:**2022**年**12**月**12**日**-16**日 **9:00-20:00**

技术支持:董立伟 **15811467138**

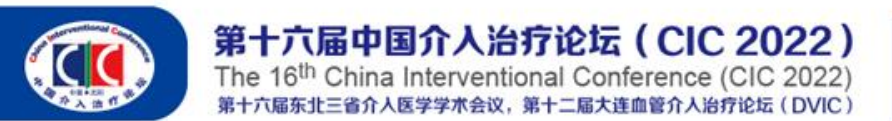

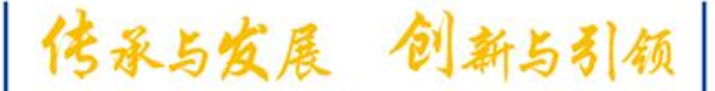

### 注:本次会议使用国际版**ZOOM**会议客户端

 说明:线上会议参加主要通过视频会议软件(ZOOM平台)来进行互动沟通。 需要具备电脑(PC)及网络条件。

> 电脑: 最低配置 (i3处理器、4G内存) 具备摄像头 具备麦克风、扬声器

网络:10Mbps 或 稳定的4G网络

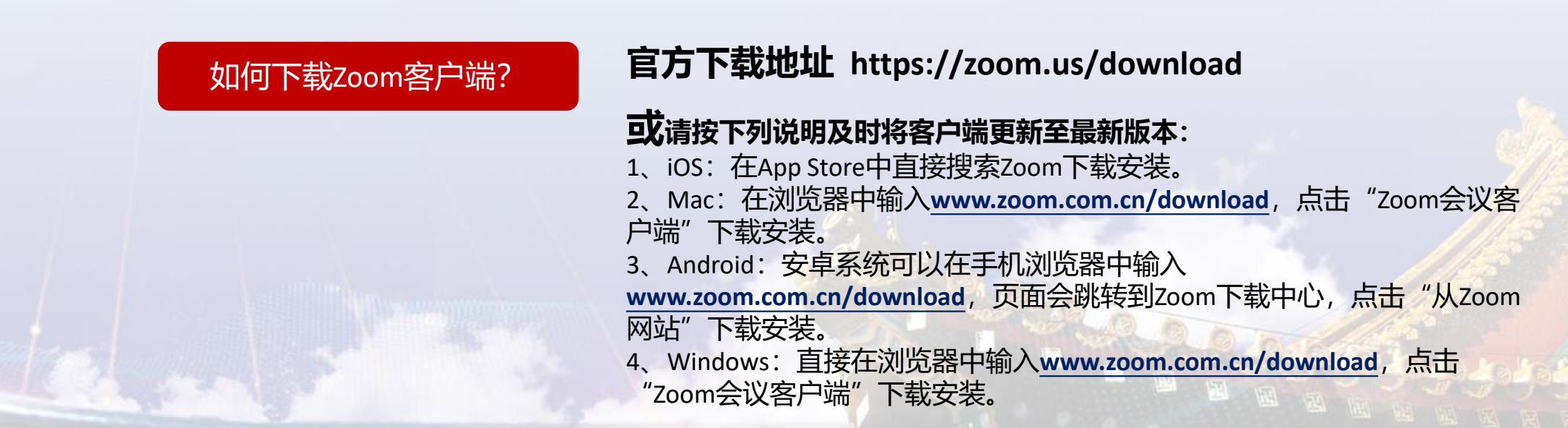

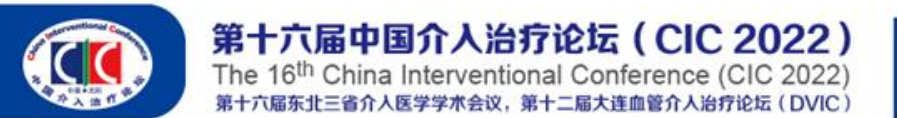

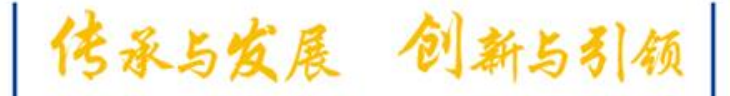

#### 第一步:在浏览器中输入下载地址,下载软件包。

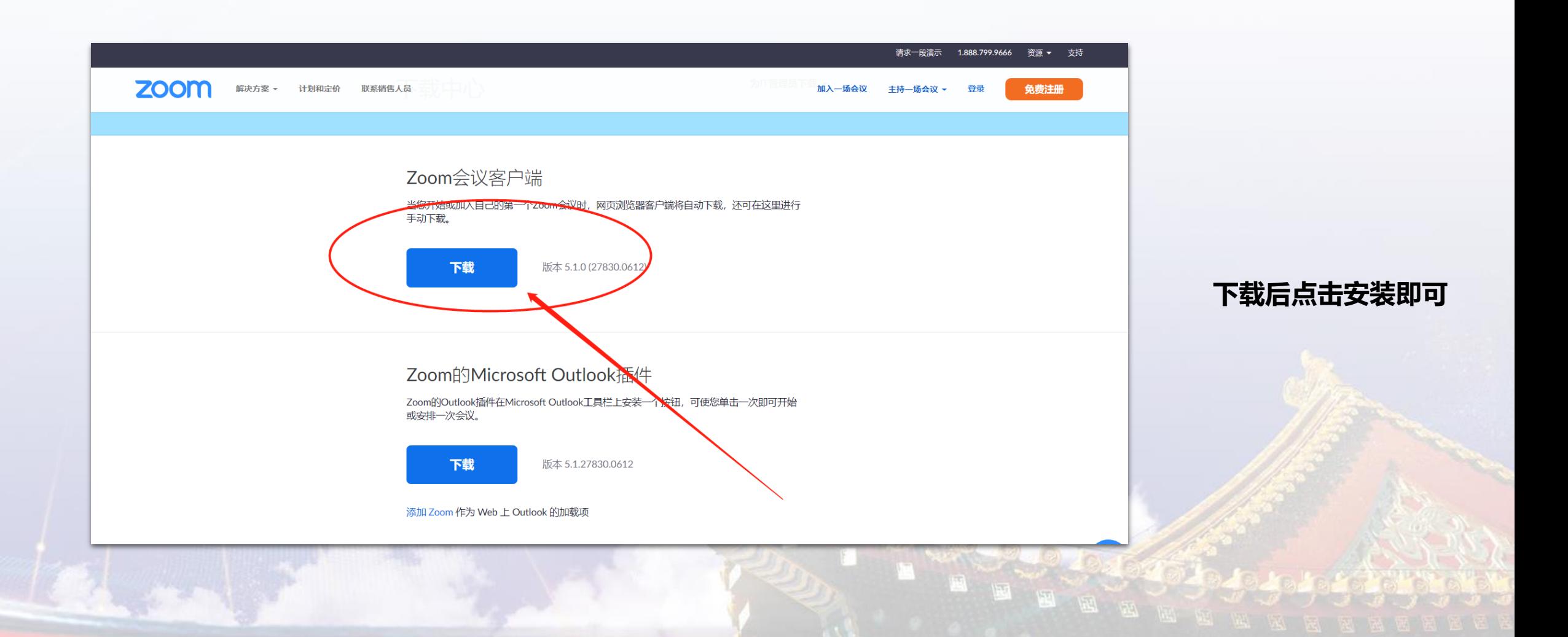

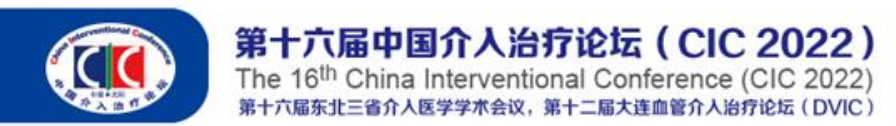

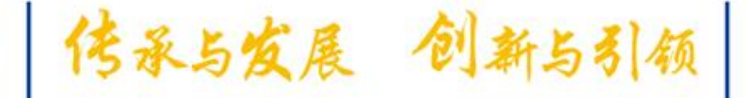

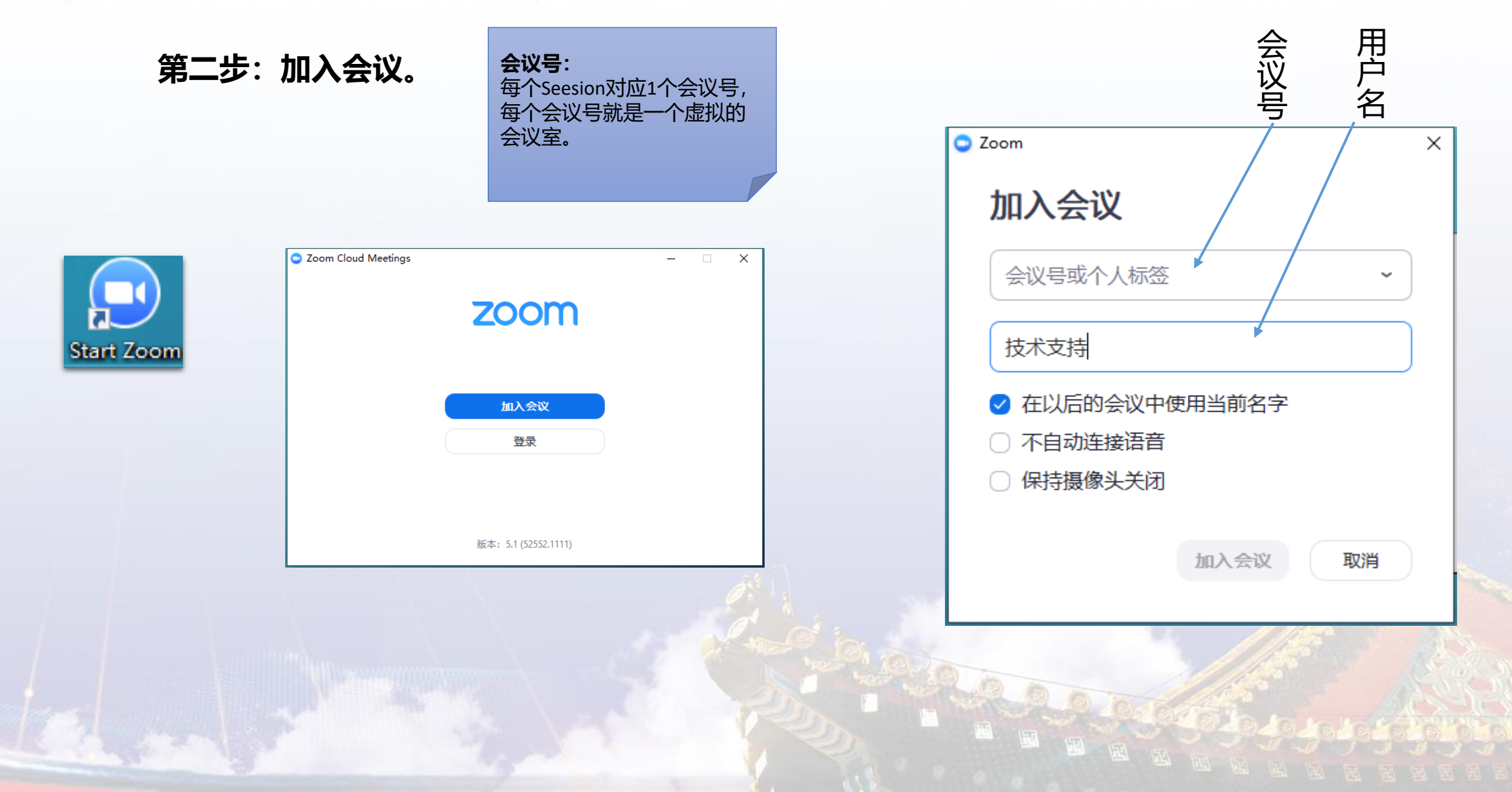

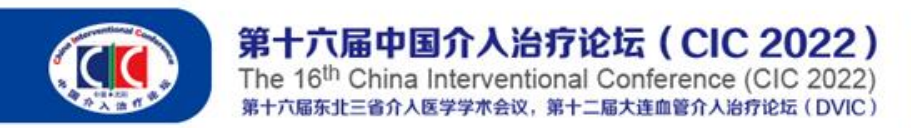

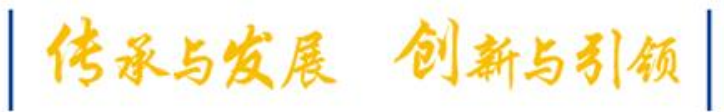

● Zoom 会议号: 410-219-260  $\Box$  $\sim$  $\times$ 第三步:音视频设置 A 说话: 会议主题: 医加会议 主持人: sjm song 激请链接: https://zoom.com.cn/j/410219260?pwd=a21vbnpyc3lxaHBWbTRJcSS 复制链接 参会者ID: 463279 完成本操作步骤后,点评互动专 家可以同其他专家进行音视频互 动沟通。连接语音 共享屏幕 邀请他人 电脑语音已连接  $\lambda$  /  $\lambda$ 上面邀请  $\mathbf{R}^1$ the set X 雷味 ◎ m 结束会 启动视频 共享屏幕

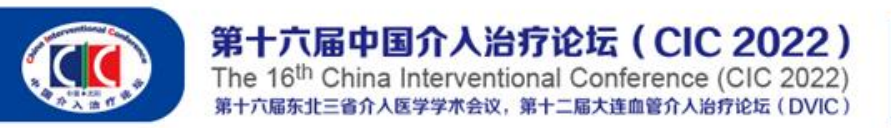

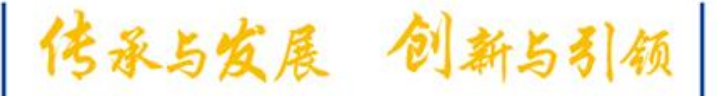

#### 第四步:虚拟背景设置

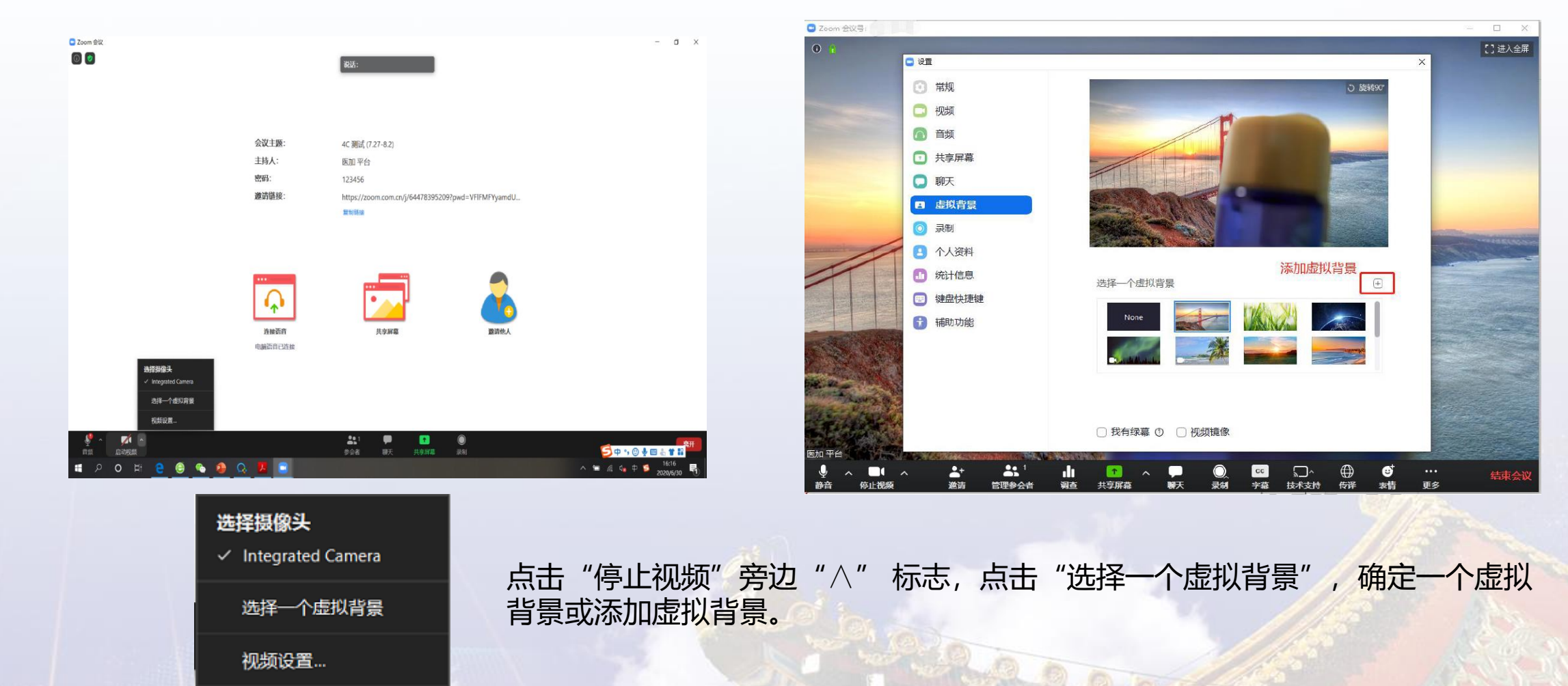

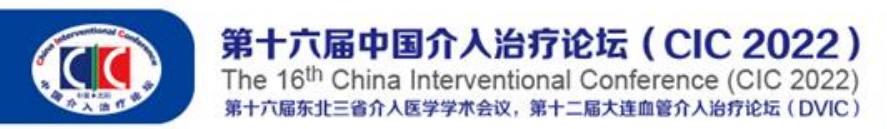

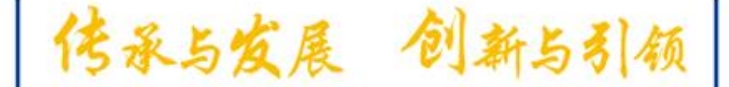

#### 第五步:录制,需先登录国际版zoom账号才可进行录制。

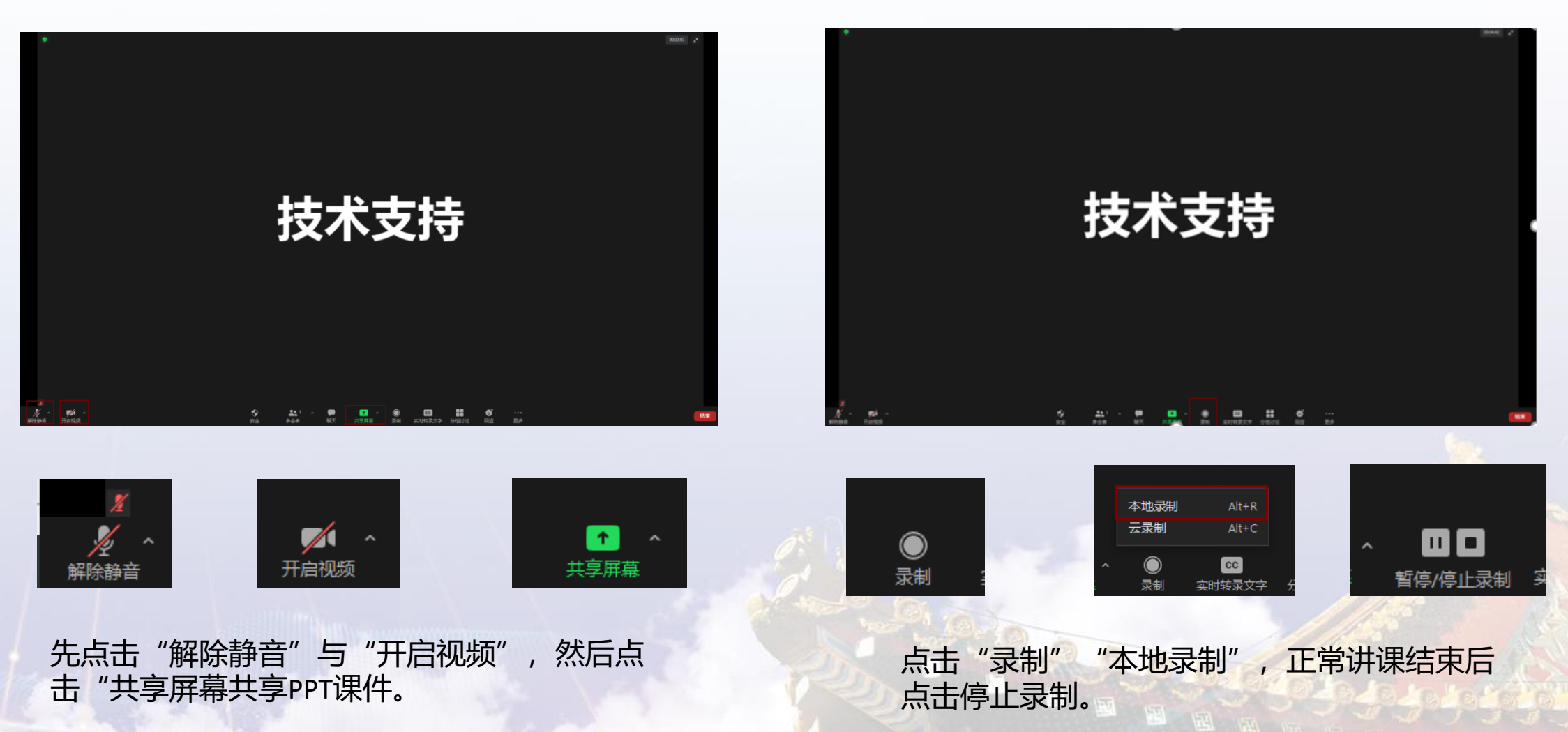

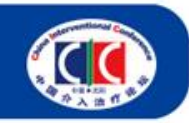

1.设备要求:使用笔记本电脑/台式机电脑上线,确保摄像头、扬声器、麦克风功能完好。 进入会议前请务必关闭杀毒软件,防止拦截音视频正常启动。

2.网络要求:网络独享稳定10M或以上(网络质量差会直接影响会议效果)。

3.画面及音频要求:专家头像在视频画面要居中,人像占画面比例50%以上。不要距离电脑过近 或过远,讲话时请打开麦克风,注意房间光线、位置、专家服装等。

注: 会议开始后, 请专家不要关闭摄像头, 特殊情况例外。

4.讲者注意事项: A.讲课PPT画面比例4:3或16:9最为合适。 B.页面中如人像遮挡了PPT, 本地可将摄像头栏任意拖动至无碍位置。 C.幻灯片讲完,请及时退出"共享屏幕"。 D.提前提供讲课PPT备份,以防会议中出现播放异常情况。

5.测试场地:尽量在正式参加会议的场地测试。

6.测试内容:音视频沟通、网络、讲课操作流程展示。

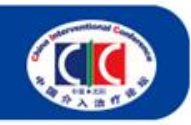

传承与发展 创新与引领

7.会议当天注意事项:

a.会前20—40分钟进入会议室,做好会前测试。

- b.不发言时请关闭麦克风, 电脑上请关闭微信, 避免造成声音干扰。
- c.会议中不要遮挡摄像头,保持摄像头开启。
- d.请务必关注讲课时间,不要超时。

8.意外情况处理:

a.讲者中途掉线

网络恢复可自动进入会议室,如果时间超过10秒,后台将切换至主持人端,由主持人 串场衔接,等待专家上线。如果时间超过1分钟,主持人可以引导进入下一环节。

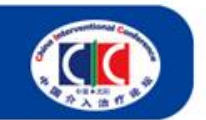

第十六届中国介入治疗论坛 (CIC 2022)<br>The 16<sup>th</sup> China Interventional Conference (CIC 2022)<br>第十六届东北三省介入医学学术会议,第十二届大连血管介入治疗论坛 (DVIC)

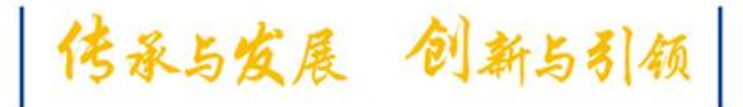

# 祝您参会顺利,谢谢!